# **Studying Extensive Air Showers with** CONEX

#### Ralf Ulrich

Karlsruhe Institute of Technology

CORSIKA School 2010, Ooty, India

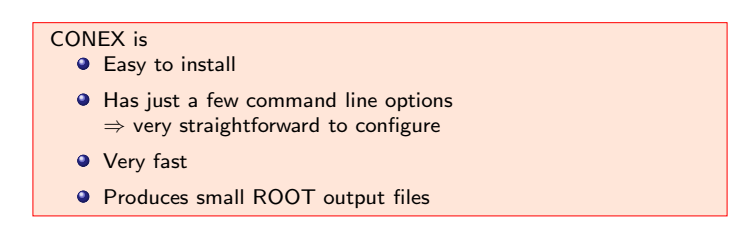

#### **Outline**

#### Introduction

- CONEX is a small self-contained program with ROOT output. It can can be obtained after request from tanguy.pierog@kit.edu (version v2r2.3i is on the USB-sticks)
- **•** The only required prerequisite is: ROOT
- $\bullet$  Mix of fortran and  $C++$

#### Installation

- Unpack: tar xzvf conex2r2.3i.tgz
- $\bullet$  cd conex $2r2.3i$
- **O** Compile: make [opt]

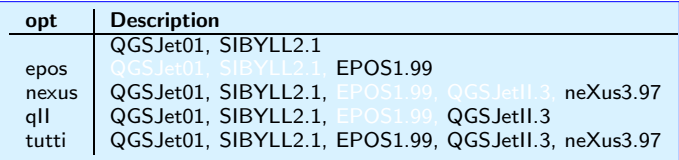

#### Parameters and Options

- **Q** See README for all details
- $\bullet$  bin/conex2r  $-h$

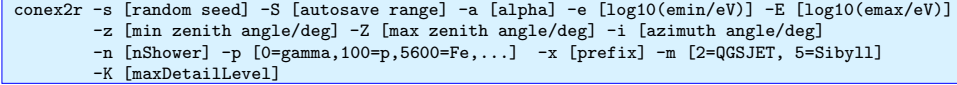

#### • The \*.param files (e.g. conex\_sibyll.param)

set xmaxp 2000 ! max slant depth set hacut1 1. ! cut for hadrons in GeV (not less than 1) set emcut1 0.001 ! cut for leptons in GeV (not less than 0.001) set hground 0. ! height of the observer in meter set altitude 0. ! height of the shower core (compared to hground) above obs. point set fehcut 0.05 ! relative threshold MC->CE for hadronic particle set feecut 0.005 ! relative threshold MC->CE for e/m particles set femcut 0.0005 ! relative threshold MC->CE for muons

CONEX searches for the param files at run-time at \$CONEX ROOT and \$PWD

## **Simulation Of Showers**

•  $bin/conex2r$  -e 20 -E 20 -n 5 -p 100 -m 5

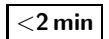

 $\bullet$  ls  $-sh$  \*.root

85K conex\_sibyll\_179324753\_100.root

O root conex\_sibyll\_179324753\_100.root

 $\bullet$  . Is

CONEX writes output files to \$ROOT\_OUT or \$PWD

## Simulation Of Showers

bin/conex2r -e 20 -E 20 -n 5 -p 100 -m 5

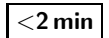

 $\bullet$  ls  $-sh$  \*.root.

85K conex sibyll 179324753 100.root

 $\bullet$  root conex\_sibyll\_179324753\_100.root

 $0.1s$ 

CONEX writes output files to \$ROOT OUT or \$PWD

You just simulated 5 air showers at  $10^{20}$  eV in  $\sim 1$  min. File size: ∼100 kBytes.

# Description of Header

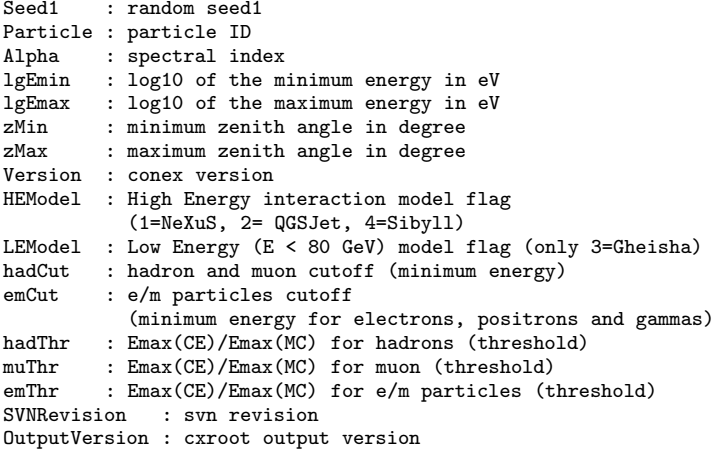

# Description of Shower

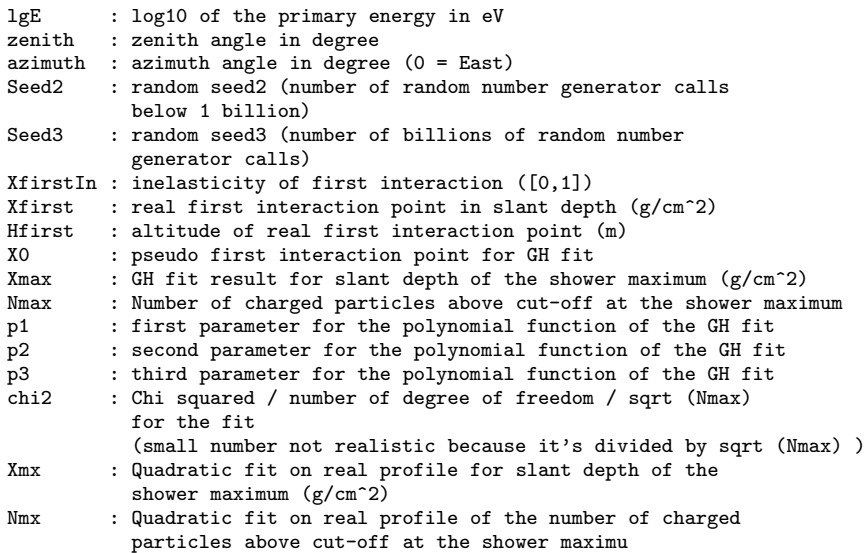

# Description of Shower, Longitudinal Profiles

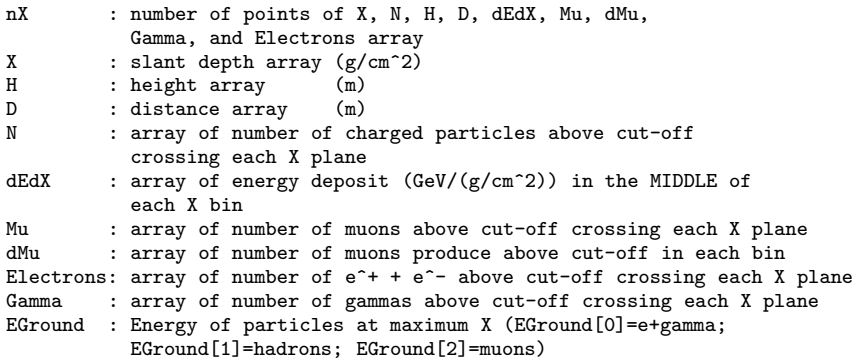

# Analysing the Data

⇒ Depth of the Shower Maximum Shower->Draw("Xmax")

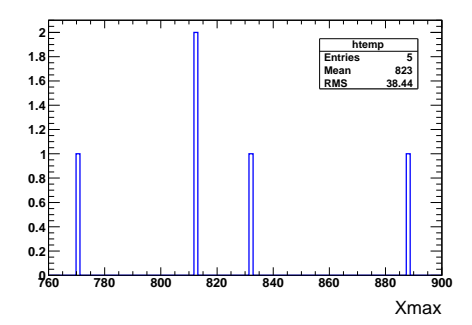

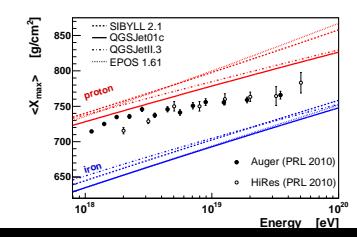

9

## Save Leading Interactions

#### $\bullet$  bin/conex2r -e 20 -E 20 -n 5 -p 100 -m 5 -K 2

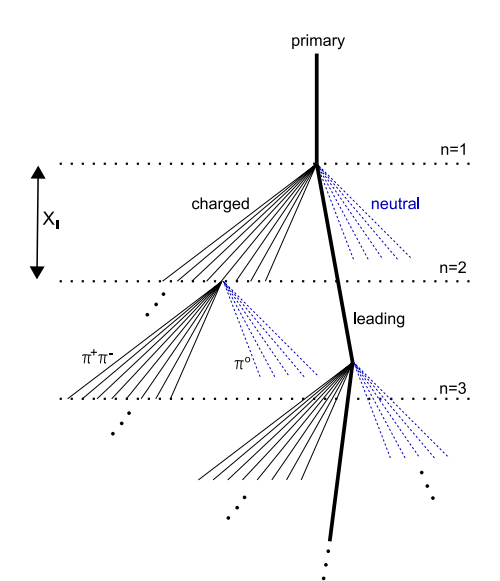

### Description of FirstInteraction Tree

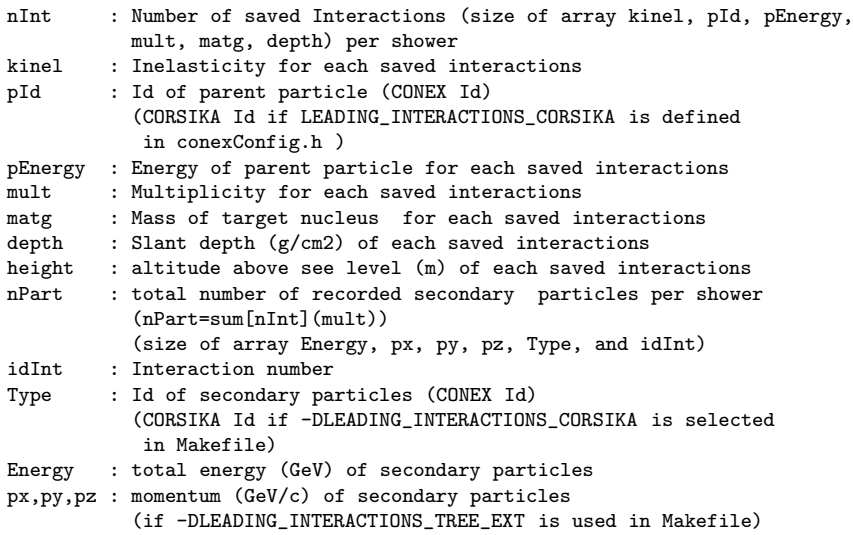

#### Working with the FirstInteraction Data

 $\Rightarrow$  Energy Distribution of  $\pi^+$  in first interaction: FirstInteraction->Draw("log10(Energy)","Type==8&&idInt==0")

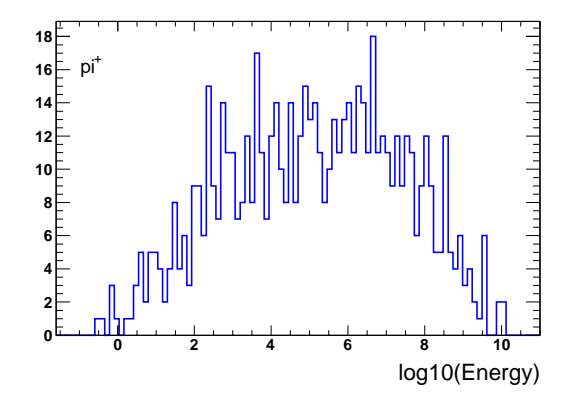

# The End